# **APLICAÇÃO DE UM SISTEMA DE ANÁLISE DIGITAL DE IMAGENS PARA A QUANTIFICAÇÃO DE FASES MINERAIS PRESENTES EM MATRIZES ROCHOSAS<sup>1</sup>**

Itamar Daniel Delbem<sup>2</sup> Roberto Galery<sup>3</sup> Paulo Roberto Gomes Brandão<sup>4</sup> Antônio Eduardo Clark Peres<sup>5</sup>

#### **Resumo**

Um dos procedimentos que influi diretamente na seleção da rota ideal de concentração de minérios é a avaliação da liberação da fase mineral valiosa dos minerais de ganga. Quanto mais precisa for essa definição, melhores serão os resultados em termos de seleção dos equipamentos adequados e dos ajustes necessários para a operação industrial. Com o avanço da tecnologia computacional, é possível aprimorar e agilizar este tipo de estudo. Dentre as tecnologias existentes, pode-se destacar a "análise digital de imagens". O presente trabalho tem como objetivo demonstrar o funcionamento de um software de análise de imagens aplicado em estudos de liberação. As análises são feitas a partir de imagens digitais de elétrons retro-espalhados geradas por um microscópio eletrônico de varredura (MEV).

**Palavras-chave**: Minério de ferro; Análise digital de imagens; Liberação; Microscópio Eletrônico de Varredura.

### **APPLICATION OF A SYSTEM FOR DIGITAL IMAGE ANALYSIS FOR QUANTIFICATION OF MINERAL PHASES PRESENT IN ROCKY MATRICES**

## **Abstract**

One of the procedures that has direct influence on the selection of the ideal processing route is the definition of liberation of the valuable minerals from the gangue minerals. The more precise this study the better will be the performance adjustments of industrial equipments. With advances in the computer technology, it became possible to improve this type of study. Digital image analysis plays a relevant role among the existing technologies. This work aims to demonstrate the operation of an image analysis software applied to the liberation study. The analysis is made from backscattered electron images generated by a scanning electron microscope (SEM). **Key words**: Iron ore, digital image analysis, mineral liberation, SEM.

<sup>1</sup> Contribuição técnica ao 39º Seminário de Redução de Minério de Ferro e Matérias-primas e 10º Seminário Brasileiro de Minério de Ferro, 22 a 26 de novembro de 2009, Ouro Preto, MG.

<sup>2</sup> Mestrando, DEMIN/CPGEM/UFMG (danieldelbem@yahoo.com.br)

<sup>3</sup> Professor Associado II, Doutor, DEMIN/UFMG (rgalery@demin.ufmg.br)

<sup>4</sup> Professor Titular e Emérito, PhD, DEMIN/UFMG (pbrandao@demin.ufmg.br)

<sup>5</sup> Professor Titular, PhD, DEMET/UFMG (aecperes@demet.ufmg.br)

# **1 INTRODUÇÃO**

Na indústria da mineração existe um cuidado especial com relação ao estudo de liberação das fases minerais valiosas dos minerais de ganga. Baseados nesses estudos é que os equipamentos de beneficiamento são corretamente selecionados e ajustados. Quanto mais confiáveis forem, melhores serão os resultados globais associados aos parâmetros de eficiência operacional. Normalmente esses resultados são definidos pelo teor final dos concentrados e pela recuperação do mineral valioso.

 É extremamente importante em um estudo de liberação que determinadas características do minério, como: tamanho de partículas; porcentagem de uma determinada fase de interesse; grau de liberação das fases de interesse, dentre outras, sejam avaliadas e medidas com uma boa precisão. Essas tarefas geralmente são realizadas por mineralogistas experientes. Na ausência de técnicas mais expeditas, esses especialistas precisam avaliar a liberação através da contagem de um número muito grande de partículas, com o auxilio de lupas binoculares (análise modal). Esse trabalho, na maioria dos casos, árduo e demorado, é necessário para que se possa obter um resultado minimamente confiável.

Com o avanço da tecnologia é possível aprimorar e agilizar o estudo de liberação obtendo assim, resultados mais confiáveis. Dentre os segmentos da tecnologia computacional existentes, podemos destacar a "analise digital de imagens", que tem sido muito usada para resolver problemas relacionados ao estudo de liberação. Em reconhecimento deste fato, vários sistemas de medição foram desenvolvidos. Esses sistemas são baseados na aplicação da microscopia óptica e eletrônica de varredura – MEV. $^{(1)}$  As amostras utilizadas nesses estudos são preparadas em resina epóxi, posteriormente desbastadas e polidas. As secções transversais, resultantes desse processo permitem que sejam analisadas as estruturas internas de uma população considerável de partículas. Os avanços desses tipos de sistemas e a qualidade dos dados mineralógicos obtidos têm ampliado sua relevância inclusive para fins de mapeamento geológico.<sup>(2)</sup>

O presente trabalho tem o objetivo de apresentar um software de análise digital de imagens, o LibMin. O software foi desenvolvido para auxiliar os estudos de liberação mineral. O LibMin é composto por rotinas específicas que permitem o mapeamento da imagem digital possibilitando determinar e quantificar as proporções que as diferentes espécies ou fases minerais se acham distribuídas em cada grão ou partícula. Dessa forma, para uma determinada faixa de tamanho de partículas, é possível, então, analisar com relativa precisão o grau de associação ou liberação da fase mineral selecionada.

# **2 AQUISIÇÃO DAS IMAGENS**

A qualidade da imagem digital é essencial para um estudo dessa natureza. Cuidados devem ser tomados desde a preparação inicial da amostra. O desbaste deve ser feito antes do polimento, de forma que as primeiras camadas de partículas sejam descartadas, evitando-se assim o problema de orientação preferencial. O objetivo é obter uma seção plana tal que qualquer partícula da população revele a sua estrutura interna em diferentes leitos, gerando-se, assim, um plano de seccionamento randômico. A qualidade das imagens obtidas é função da qualidade do polimento. Pastas de diamante sobre panos duros e rebolos de diamante são normalmente usados, porque geram uma superfície uniforme, sem desgaste

preferencial do epóxi (relevo). Ao final de cada etapa, recomenda-se lavagem em ultrassom para eliminar resíduos. Para a geração de imagens em MEV as amostras polidas devem ser recobertas preferencialmente com carbono do que com ouro, pois este diminui significativamente o contraste entre as fases.

Nos estudos realizados no MEV, as imagens de elétrons retro-espalhados, são as mais utilizadas. Nessas imagens o nível de cinza de cada pixel é proporcional ao número atômico médio da fase naquele ponto. A etapa de aquisição das imagens requer cuidados especiais. A amostra deve ser colocada na platina do microscópio perfeitamente ortogonal em relação ao feixe/lente para evitar quaisquer distorções de background. Segundo alguns pesquisadores $(3)$  esse procedimento é necessário para gerar um número de imagens que assegure resultados estatisticamente confiáveis. A quantidade de imagens geradas será aquela que permita que uma população aproximada de 2000 secções transversais de partículas, por cada faixa de tamanho, seja analisada. De acordo com esses autores, esse número é empiricamente suficiente para assegurar a precisão requerida.

De acordo com essa metodologia fica então, empiricamente estabelecido que, para qualquer faixa de tamanho em análise, cada imagem deve conter um número de aproximadamente 50 partículas. Para que isso se torne possível, o microscópio deve ser ajustado para um aumento específico para cada faixa granulométrica de tamanho. Quanto menor o tamanho das partículas, maior deverá ser o aumento. A Figura 1 exemplifica essa metodologia aplicada em estudos realizados com partículas classificadas em três classes diferentes de tamanhos.

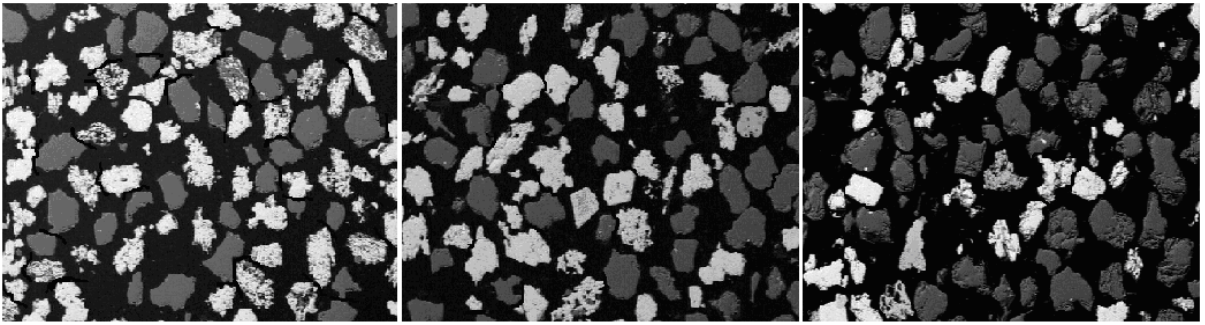

Faixa [150-106] µm: aumento 75x Faixa [106-75] µm: aumento 100x Faixa [212-150] um: aumento 50x **Figura 1**: Aumentos selecionados para diferentes faixas granulométricas de tamanho.

No primeiro caso envolvendo a faixa de tamanho [212-150] µm, o ajuste do aumento foi de 50x. No segundo caso, para a classe de tamanho classificada entre [150-106] µm, o aumento foi modificado para 75x. Na ultima imagem, para a classe de tamanho [106-75] µm, o de aumento foi modificado para 100x. A manutenção de uma densidade populacional constante independente das faixas granulométricas é importante. Dessa forma é possível manter um número aproximado de pixels por partícula independente da faixa de tamanho que a amostra se encontra.

#### **3 PROCESSAMENTO DE IMAGENS DIGITAIS**

Para que uma imagem gerada por um microscópio eletrônico de varredura MEV ou por um microscópio ótico possa ser devidamente analisada, é necessário que estas passem pelas etapas de processamento descritas a seguir.

## **3.1 Correção de Background**

Uma das operações mais comuns de pré-processamento é a correção de background. Em microscopia óptica, esta correção sempre é necessária. Existem vários métodos que permitem realizar essa correção. O mais popular é a subtração de imagens de background usando-se aritmética de imagens. Em imagens de MEV, usa-se a subtração de um plano interpolado no background, já que a distorção é invariavelmente plana. Aritmética de imagens está sempre disponível nos softwares de processamento de imagens comerciais.

## **3.2 Filtro de Delineação**

Em imagens digitais ocorre uma mudança de intensidade nas fronteiras entre as fases em certo intervalo do espaço e em certa direção, onde os pixels existentes podem apresentar valores intermediários entre os valores esperados para cada uma das fases.<sup>(4)</sup> Esse problema é conhecido como "efeito halo" e dificulta o correto reconhecimento de regiões em uma imagem. Esse efeito aparece inevitavelmente em imagens de MEV. Podem também ser observados em imagens obtidas ao microscópio óptico. O efeito halo é comumente reduzido com o auxilio de um filtro de delineação. Este filtro varre a imagem, procurando as transições entre fases e virtualmente decidindo a qual fase os pixels pertencem. A liberação não pode ser avaliada com precisão sem delineação. Em geral os filtros de delineação são implementados a partir de filtros detectores de borda ou através de morfologia matemática.

## **3.3 Rotinas de Segmentação**

Também chamadas thresholding. Estas rotinas permitem a definição das fases a serem medidas, baseando-se na possibilidade de separá-las no histograma correspondente. A Figura 2 demonstra a segmentação realizada em uma imagem de um itabirito. As fases goethita e hematita/magnetita são identificadas em branco, enquanto quartzo é identificado em um nível intermediário de cinzas. A resina epóxi que forma o background, por sua vez é identificado em preto.

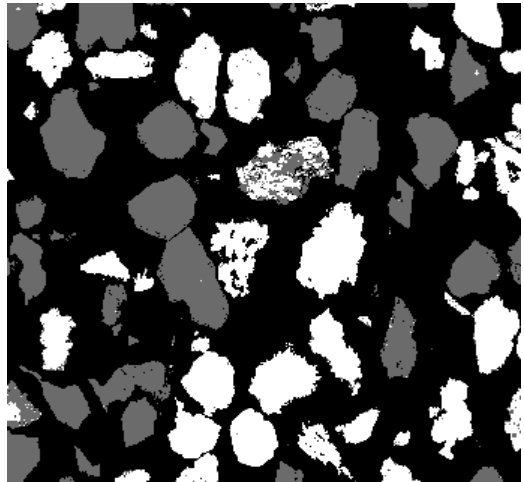

**Figura 2**: Imagem de MEV (elétrons retro-espalhados) apresentando as fases quartzo e minerais de ferro, em epóxi.

## **4 ANÁLISE DE HISTOGRAMAS**

Imagens geradas por um microscópio eletrônico de varredura – MEV se encontram na escala de cinza e geralmente possuem uma quantização de 256 níveis ou tons de cinza. Dessa forma, os tons podem variar do nível 0 (preto absoluto) até o nível máximo, 255 (branco absoluto).

O histograma de uma imagem é a freqüência com que cada um desses níveis aparece na imagem. Na Figura 3 podemos visualizar uma imagem de elétrons retroespalhados de um minério de ferro itabirítico e seu respectivo histograma.

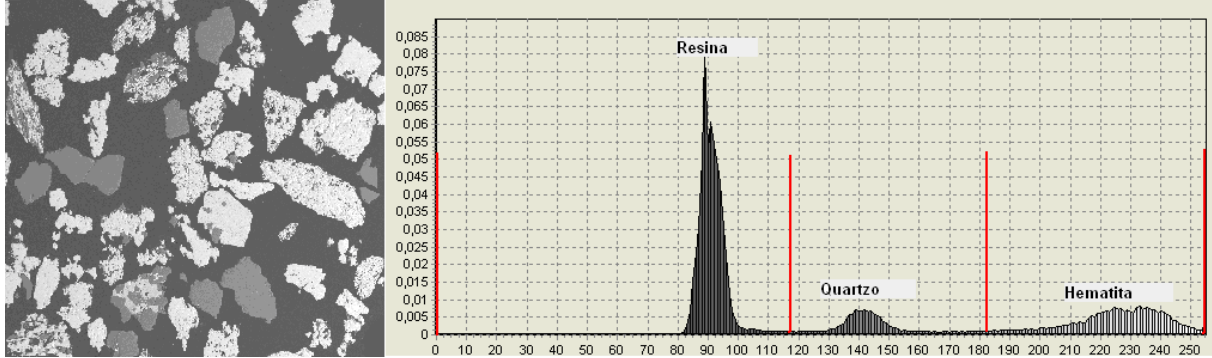

**Figura 3**: Imagem de elétrons retro-espalhados de um minério itabirítico e o histograma correspondente.

Na Figura 3 as principais fases minerais presentes são: quartzo e hematita. Se as fases a serem medidas tiverem contraste suficiente para serem distinguidas num software de processamento de imagens, basta fazer a contagem dos pixels que pertencem ao intervalo de nível de cinza correspondente a cada mineral. Então na Figura 3, o histograma mostra que os pixels que possuem as intensidades de cinzas compreendidas entre o começo e o fim de cada pico, representam uma fase mineral, com exceção da resina, é claro.

# **5 DESCRIÇÃO DO SOFTWARE**

Foi mostrado anteriormente que para obter dados quantitativos confiáveis a partir da análise digital de imagens de elétrons retro-espalhados, é necessária a aplicação de algumas técnicas importantes. Essas técnicas dizem respeito à preparação das amostras, aquisição das imagens digitais e processamento dessas imagens. O software LibMin implementa rotinas que a partir das técnicas descritas anteriormente, conseguem obter dados mineralógicos importantes para o estudo de liberação. As imagens para demonstração do software foram obtidas de uma amostra de itabirito classificada na faixa de tamanho entre [150-106] µm. Foi constatada a presença das seguintes fases nessas imagens: hematita, goethita e quartzo.

## **5.1 Processamento Inicial das Imagens**

Primeiramente ao abrir uma imagem no LibMin, esta passa automaticamente por uma correção de background, por um filtro de delineação e por um processo de eliminação das partículas que tocam as bordas da imagem. Isto é realizado para que somente as partículas totalmente incluídas na imagem sejam analisadas, evitando assim o comprometimento dos resultados. A Figura 4 mostra a imagem sem ser processada e após processamento.

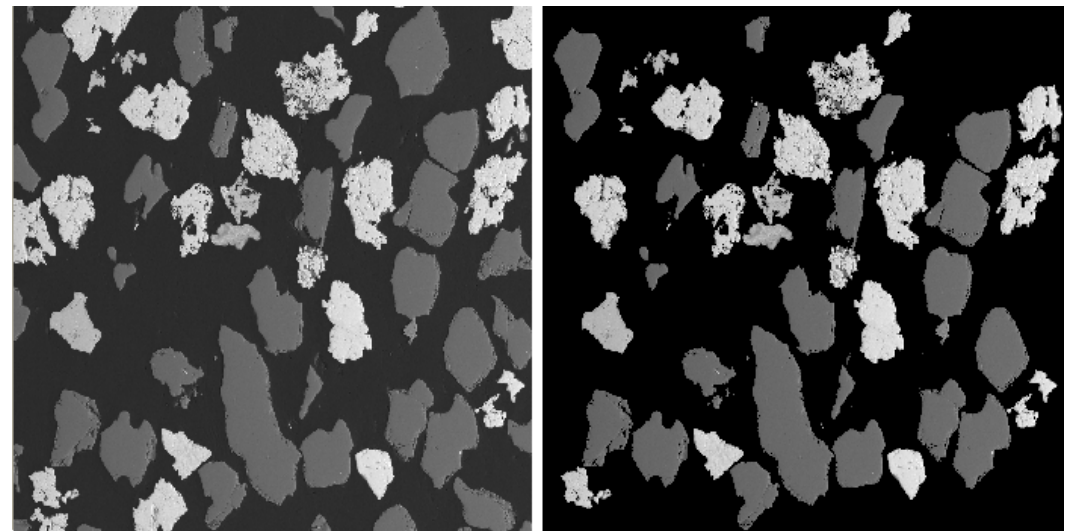

**Figura 4**: Aplicação do filtro de delineação, correção de background e eliminação das partículas que tocam as bordas da imagem.

Em alguns casos pode ser necessário que o operador do sistema ajuste a correção de background manualmente. Isso vai depender muito do processo de aquisição da imagem. Depois de realizadas essas operações, a imagem em estudo pode ser submetida às rotinas de quantificação automática das fases minerais e de análise da liberação das partículas.

#### **5.2 Rotina de Quantificação Automática das Fases Minerais**

Essa rotina identifica automaticamente as fases minerais através da análise das intensidades do histograma da imagem. Após essa identificação cada fase recebe uma cor diferente para que possam se destacar umas das outras. A imagem da Figura 5 demonstra a quantificação das fases presentes na Figura 4

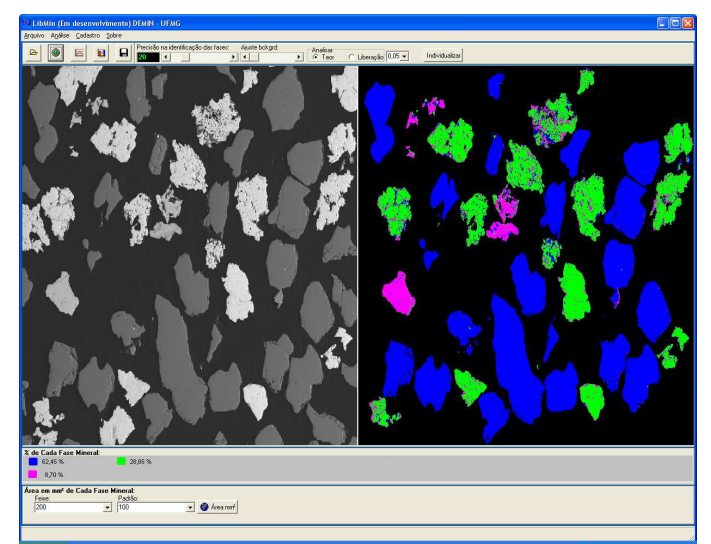

**Figura 5:** Imagem com as fases minerais identificadas e quantificadas.

Na imagem da Figura 5, a fase azul representa o quartzo, a magenta a goethita e a verde a hematita. As suas proporções foram determinadas como sendo, respectivamente, 62,45%, 8,70% e 28,85%.

#### **5.3 Rotina que Analisa o Grau de Liberação**

Essa rotina analisa isoladamente cada partícula presente na imagem. Isto é feito a partir de uma técnica de contorno desenvolvido exclusivamente para selecionar cada partícula permitindo tratar seus dados individualmente. Nesse procedimento as partículas são identificadas de acordo com a distribuição fracional de píxels que representam a fase de interesse em relação ao número total de pixels da partícula analisada. Posteriormente as partículas podem ser agrupadas em 12 classes distintas em relação aos valores distribuídos. Essas classes estão compreendidas entre os valores 0 (zero), representando a ganga liberada, 1 (um) representando o mineral útil liberado e as demais classes distribuídas entre os valores 0 e 1. A partir daí, o grau de liberação pode ser então, calculado, com base na metodologia de Gaudin<sup>(5)</sup> generalizada na forma da Eq. 1.

$$
g_L = \frac{n_l i_l}{n_l i_l + \sum_{m=0}^{m=N_T} n_m i_m}
$$
 (1)

onde:

 $g_{L}$  = grau de liberação, fracional;

n<sub>i</sub> = número de partículas liberadas;

 $n_m$  = número de partículas mistas com composição fracional igual a  $i_m$ ;

i<sub>l</sub> = índice que representa a classe de composição fracional das partículas liberadas;

 $i_m$ = índice que representa a classe de composição ou a fração de útil na partícula mista;

 $N<sub>T=</sub> n$ úmero total de classes ou número total de partículas mistas.

A partir da imagem de um itabirito representada na Figura 6, será demonstrado um exemplo de uma análise do grau de liberação realizado pelo LibMin. Na imagem, podemos destacar os óxidos, goethita/hematita, em azul, e quartzo, em vermelho. Os óxidos de ferro foram considerados como uma única fase (azul). Isso foi possível através de um ajuste de thresholding realizado pelo operador. Essa operação pode, de acordo com a conveniência, definir duas ou mais fases como de interesse, agrupando-as em uma única.

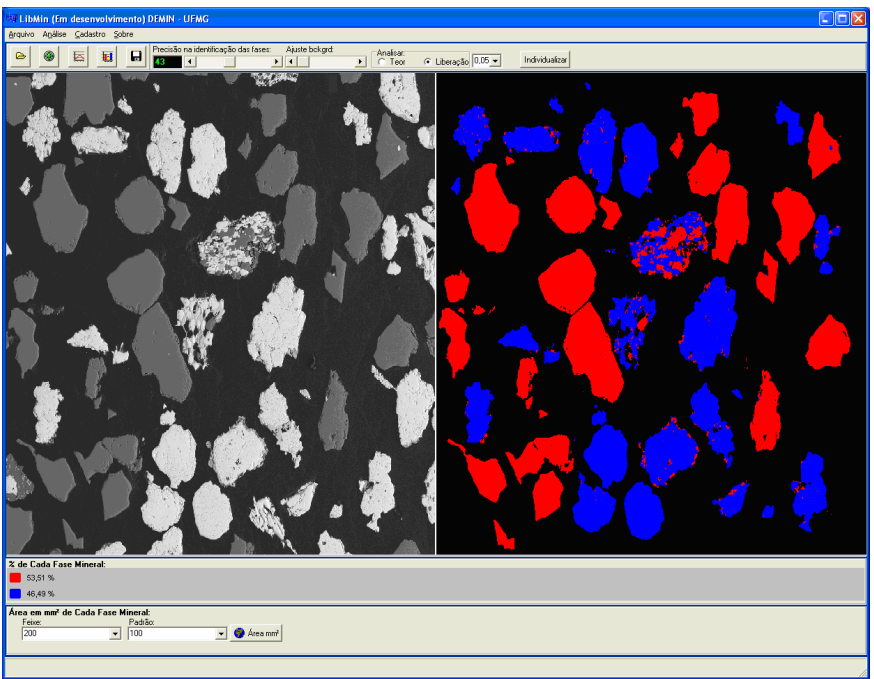

**Figura 6**: Imagem de um itabirito preparada para análise de liberação.

A tela mostrada na Figura 7 foi gerada a partir da tela mostrada na Figura 6. No canto superior desta tela existe a opção do usuário escolher qual a fase mineral de interesse para o cálculo da liberação. No caso deste exemplo a fase selecionada foi a goethita/hematita que são representadas pela cor azul. As vezes, partículas minerais podem ser consideradas liberadas mesmo possuindo uma certa porcentagem de impurezas. Neste caso o programa possui uma função que permite ajustar a porcentagem limite que uma partícula pode conter de impurezas e mesmo assim ser considerada liberada. Para a demonstração desta análise, foram consideradas partículas 100% liberadas somente aquelas onde todos os pixels que a compõem, representam a mesma cor, ou seja, 0% de contaminação.

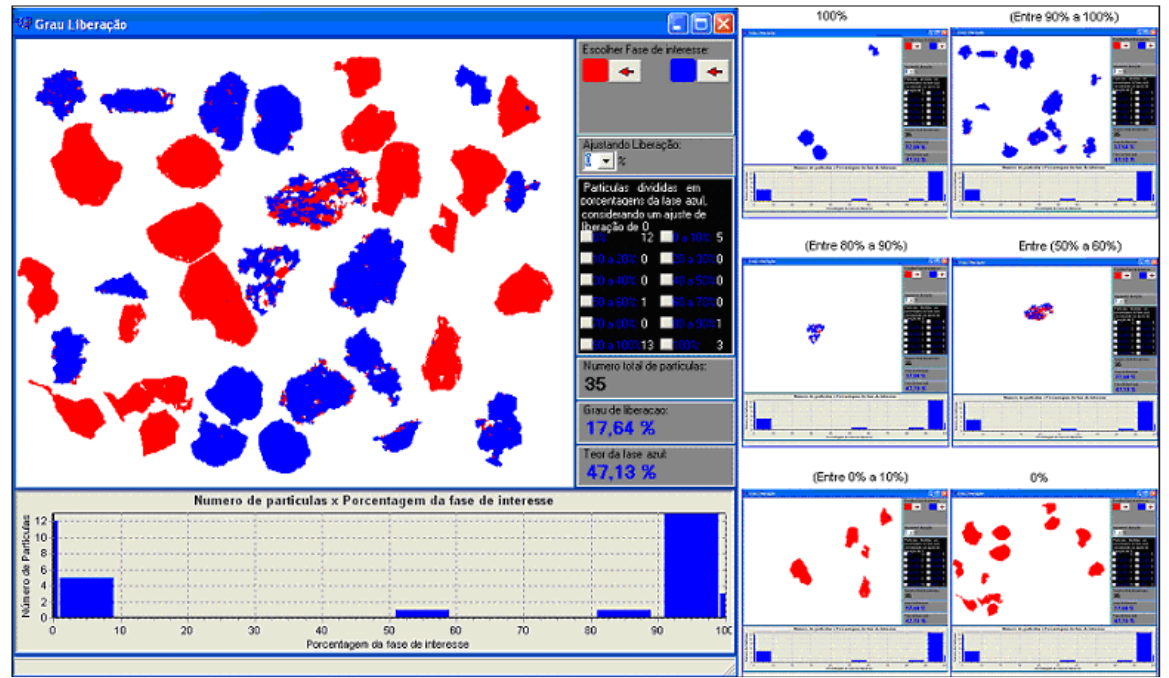

**Figura 7**: Grau de liberação da fase azul que representa a goethita/hematita.

O grau de liberação da fase goethita/hematita foi de 17,64%. Esse resultado é apresentado no lado direito da tela do software. Nessa tela ainda são apresentadas o número total das partículas analisadas e a distribuição segundo a classe de composição que cada uma pertence, na forma de tabela e gráfica. Podemos visualizar também na Figura 7 as miniaturas das telas que mostram as partículas pertencentes a sua classe de composição.

A análise apresentada para uma classe de tamanho pode ser estendida para outras classes de tamanho resultante da análise granulométrica do minério em estudo e dessa forma seria obtido todo o espectro de liberação para as diferentes classes de tamanho. E conveniente informar, também, que para uma mesma classe de tamanho, mais de um conjunto de partículas representados em uma imagem podem ser analisados, comutativamente, para dar maior precisão na análise.

# **6 CONCLUSÃO**

Foi apresentado um software de análise digital de imagens, o LibMin, desenvolvido para auxiliar os trabalhos de caracterização mineralógica enfocando especificamente o estudo de liberação mineral. É necessário enfatizar que o intuito do presente trabalho foi somente apresentar as funções do LibMin e não um estudo completo de liberação. Com base nas funções do software apresentado nesse trabalho pode-se dizer que se for seguido corretamente os procedimentos descritos para a preparação da amostra, a aquisição das imagens, e o seu processamento, é possível obter resultados confiáveis quando aplicado em estudos de liberação.

## **Agradecimetos**

Os autores agradecem ao CNPQ pelas bolsas e auxílio técnico.

# **REFERÊNCIAS**

- 1 King, R. P., Modeling & Simulation of Mineral Processing Systems, Butterworth, Heinemann, Boston, 2001.
- 2 Williams, S. R., Richardson, J.M., Geometallurgical mapping: a new approach that reduces technical risk, Proceedings 36th Annual Meeting of the Canadian Mineral Processors (2004), pp. 241–268.
- 3 Neumann, R., Scheneider, C. L., Neto, A. A., Caracterização Tecnológica de Minérios, MME, Rio de Janeiro, 2004.
- 4 Sutherland, D., Gottlieb, P., Aplication of automated quantitative mineralogy in mineral processing. Minerals Engineering, v.4. p.753-762,1991.
- 5 Gaudin, A. M., Principles of Mineral Dressing. McGraw Hill, New York, 1939.